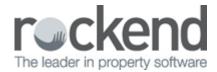

# Issuing Staged Debt Recovery Notices by Email with SMS option

## Configuration

#### Configure | Debt Recovery

When emailing notices and when including an SMS to advise owners of the debt recovery notices issued, you may personalise the email and SMS templates used by your agency for each stage of debt recovery.

## **Templates**

#### **Email Template**

To edit the template for the emailed debt recovery notices, click Edit Email Template and the template editor will be displayed.

The template used when emailing debt recovery notices is different for each stage of debt collection, so if you wish to customise the templates this should be completed for each stage of debt recovery.

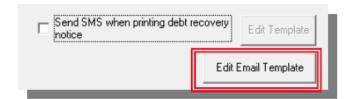

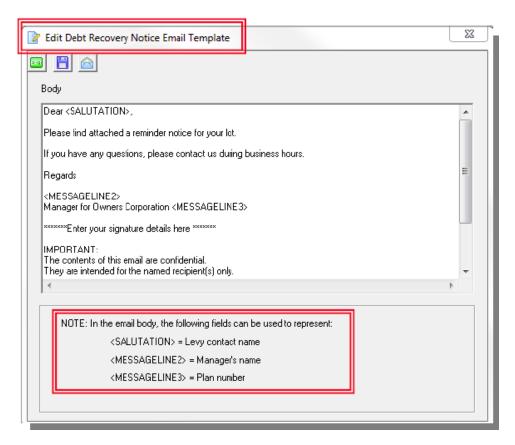

#### **SMS** Template

Where you have SMS configured for the agency, you may tick the checkbox to Send SMS when printing debt recovery notice and an SMS reminder will be issued directly to the Owner's mobile number.

To edit the template for the SMS sent to the owner, click Edit Template and the SMS template editor will be displayed.

The template used when issuing debt recovery notices is different for each stage of debt collection, so if you wish to customise the templates this should be completed for each stage of debt recovery.

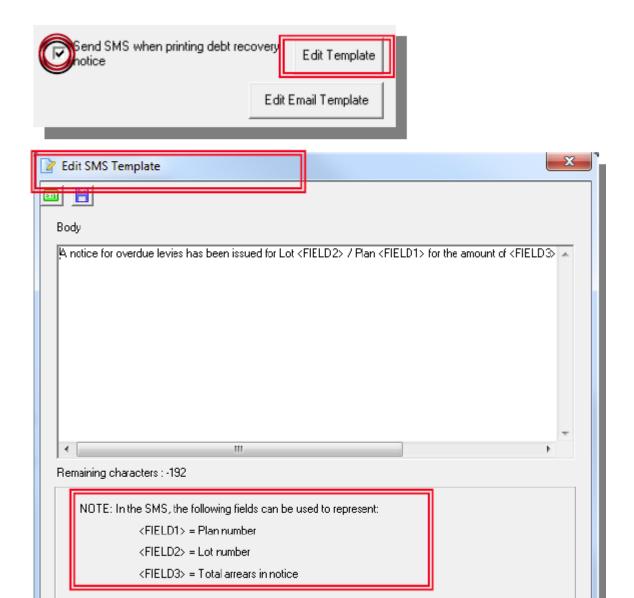

#### Exclude lots from Debt Recovery

A new checkbox has been added to the Debt Recovery tab in the Owner screen. When this is ticked there will be no further debt recovery action applied to the lot. This field has been added to the Quick Reports | Lots query.

A new checkbox has been added to the Corp | Financial tab, Exclude all lots from debt recovery. This will update each lot in the plan to be excluded, and will be reported in Quick Reports | Corporation.

Note: If the checkbox is un-ticked in the Corp screen you may select whether each lot should also be updated, or if the lots remain excluded but the flag recorded on the plan level is changed.

#### Issuing debt recovery notices

The default delivery method for debt recovery notices is based on the levy delivery method for each lot.

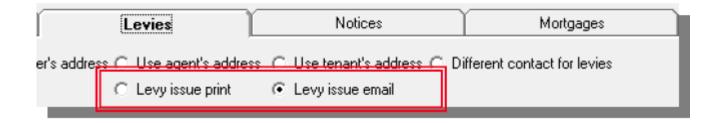

When issuing the debt recovery notices you are given the following options:

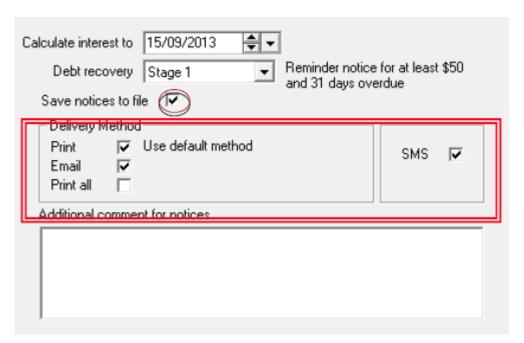

|                      | fileSMART will archive debt recovery notices against each lot. |  |  |  |  |
|----------------------|----------------------------------------------------------------|--|--|--|--|
| Save notices to file | Desument Register will have a congrete notice for              |  |  |  |  |
|                      | Document Register will have a separate notice for              |  |  |  |  |
|                      | each lot saved in the Owners Corporation                       |  |  |  |  |
|                      | documents.                                                     |  |  |  |  |
| Print                | Debt recovery notices for lots with Levy issue print           |  |  |  |  |
|                      | will be printed.                                               |  |  |  |  |
| Email                | Debt recovery notices for lots with Levy issue email           |  |  |  |  |
|                      | will be emailed.                                               |  |  |  |  |
| Print all            | Print all debt recovery notices, disregarding the              |  |  |  |  |
|                      | default delivery method.                                       |  |  |  |  |
| SMS                  | An SMS will be sent to the owner, using the template.          |  |  |  |  |

## **Charging Fees**

There is no change to the way in which the fees are charged for debt recovery. The fee recorded at the Owners Corporation level for each fee configured for stage debt recovery will continue to be applied to the lot for each stage completed.

#### Debt Recovery Formatted Report

An additional field has been added to the Debt Recovery report. When the report is produced for any stage

which assigns a debt collector the name of the debt collector is displayed on the report.

Where there is no debt collector assigned, a note is displayed and a debt collector must be assigned to the Owners Corporation prior to running the debt recovery stage.

| Lot     | Name                             | Balance   | Unalloc<br>prepaid | Interest | Arrears   | Current recovery |
|---------|----------------------------------|-----------|--------------------|----------|-----------|------------------|
| Strata  | Plan 4444                        |           |                    |          |           |                  |
| Debt c  | ollector: Collection Corporation |           |                    |          |           |                  |
| 1       | Linni Fettucini                  | 202.25    | 0.00               | 4.60     | 197.65    |                  |
| 2       | GregoryTzatziki                  | 389.16    | 0.00               | 8.86     | 380.30    |                  |
| 3       | Janelle Linguini                 | 491.48    | 0.00               | 11.18    | 480.30    |                  |
| 4       | Sarah Marinara                   | 493.89    | 0.00               | 11.24    | 482.65    |                  |
| 5       | Rae Lasagna                      | 502.77    | 0.00               | 19.97    | 482.80    |                  |
| 6       | Boscaiola & Company Pty Ltd      | 834.82    | 0.00               | 29.52    | 805.30    |                  |
| 7       | David Cannelloni                 | 1,693.77  | 0.00               | 103.47   | 1,590.30  |                  |
| 8       | Dennis and Robyn Taglatelli      | 2,551.88  | 0.00               | 221.58   | 2,330.30  |                  |
| 9       | Genny Tortellini                 | 2,706.32  | 0.00               | 226.02   | 2,480.30  |                  |
| 10      | Anthony Carbonara                | 2,298.04  | 0.00               | 53.27    | 2,244.77  |                  |
|         |                                  | 12,164.38 | 0.00               | 689.71   | 11,474.67 |                  |
| Strata  | Plan 5555                        |           |                    |          |           |                  |
| **** No | debt collector assigned          |           |                    |          |           |                  |
| 1       | Rove McManus                     | 2,135.09  | 0.00               | 35.09    | 2,100.00  |                  |
|         |                                  | 2,135.09  | 0.00               | 35.09    | 2,100.00  |                  |
|         |                                  | 14,299.47 | 0.00               | 724.80   | 13,574.67 |                  |
|         |                                  |           |                    |          |           | :                |
| _       |                                  |           |                    |          |           |                  |

## **Error Logging**

If there are any issues during the processing of the debt recovery stage a message will be displayed to indicate an issue was encountered, and the location of a log file will be displayed.

If the message is displayed you should read the log file immediately to address any issues encountered during the processing of the notices.

02/02/2016 10:42 am AEDT